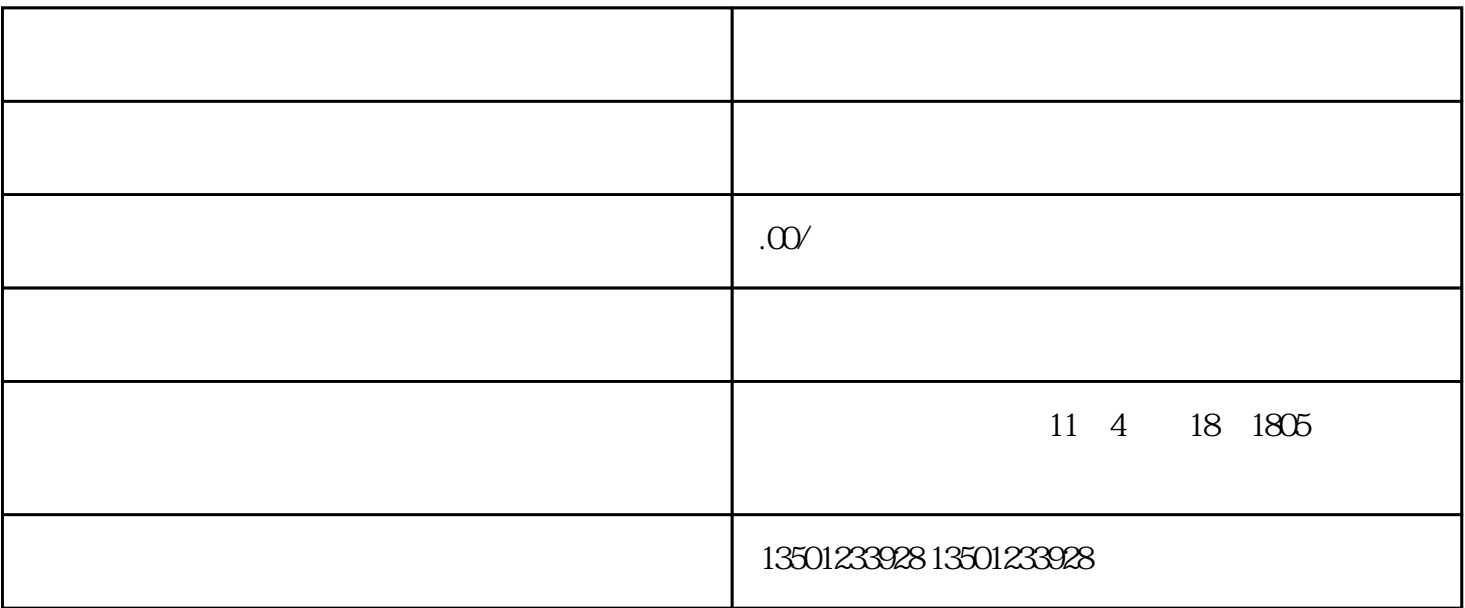

тала на производите на производите на производите на производите на производите на производите на производите

 $1$ 

 $2$ 

 $3$ 

 $4<sub>1</sub>$ 

 $\mathbb{R}^n$  is a substitution of the set of the set of the set of the set of the set of the set of the set of the set of the set of the set of the set of the set of the set of the set of the set of the set of the set of th

 $5$ 

 $6\,$